## Lineare DGL

Bei linearen Problemen liegt eine typische Lösungsstruktur vor. Betrachten wir hierzu die Gleichung

 $2x + y = 3$ 

Die zugehörige homogene Gleichung ist dann

 $2x + y = 0$ 

Alle Lösungen (allgemeine Lösung) dieser homogenen Gleichung werden durch  $(-c, 2c)$  erfasst. Eine einzige (partikuläre) Lösung der inhomogenen Gleichung  $2x + y = 3$  ist z.B. (0,3).

Die allgemeine Lösung der inhomogenen Gleichung setzt sich nun aus der partikulären (speziellen) Lösung der inhomogenen Gleichung und der allgemeinen Lösung der homogenen Gleichung zusammen, hier  $(x, y) = (0, 3) + (-c, 2c).$ 

Für ein Gleichungssystem - wir erinnern uns - gilt:

- 1. Mit zwei Lösungen eines homogenen Gleichungssystems ist auch die Summe eine Lösung.
- 2. Mit einer Lösung eines homogenen Gleichungssystems ist auch jedes Vielfache eine Lösung.
- 3. Mit zwei Lösungen eines inhomogenen Gleichungssystems ist die Differenz eine Lösung des zugehörigen homogenen Gleichungssystems.
- 4. Die Lösungsvektoren eines inhomogenen Gleichungssystems haben alle die Gestalt  $\vec{a}+\vec{u}$ , wobei  $\vec{a}$  ein spezieller (irgendein fester) Lösungsvektor des inhomogenen Gleichungssystems und  $\vec{u}$  ein beliebiger Lösungsvektor des homogenen Gleichungssystems ist.

Bei einer linearen Differentialgleichung liegt die gleiche Lösungsstruktur vor.

Wenden wir uns der besonders einfachen DGL

(homogene lineare DGL 2. Ordnung mit konstanten Koeffizienten)

 $y'' - y = 0$ 

zu. Die Lösungen  $y_1(x) = e^x$  und  $y_1(x) = e^{-x}$  können leicht bestätigt werden.

Die allgemeinen Lösung lautet dann  $y(x) = C_1e^x + C_2e^{-x}$ .

Die Koeffizienten können den Anfangsbedingungen, z.B.  $y(0) = 2$ ,  $y'(0) = -1$  angepasst werden, Ergebnis:  $y(x) = \frac{1}{2}e^x + \frac{3}{2}$  $rac{3}{2}e^{-x}$ 

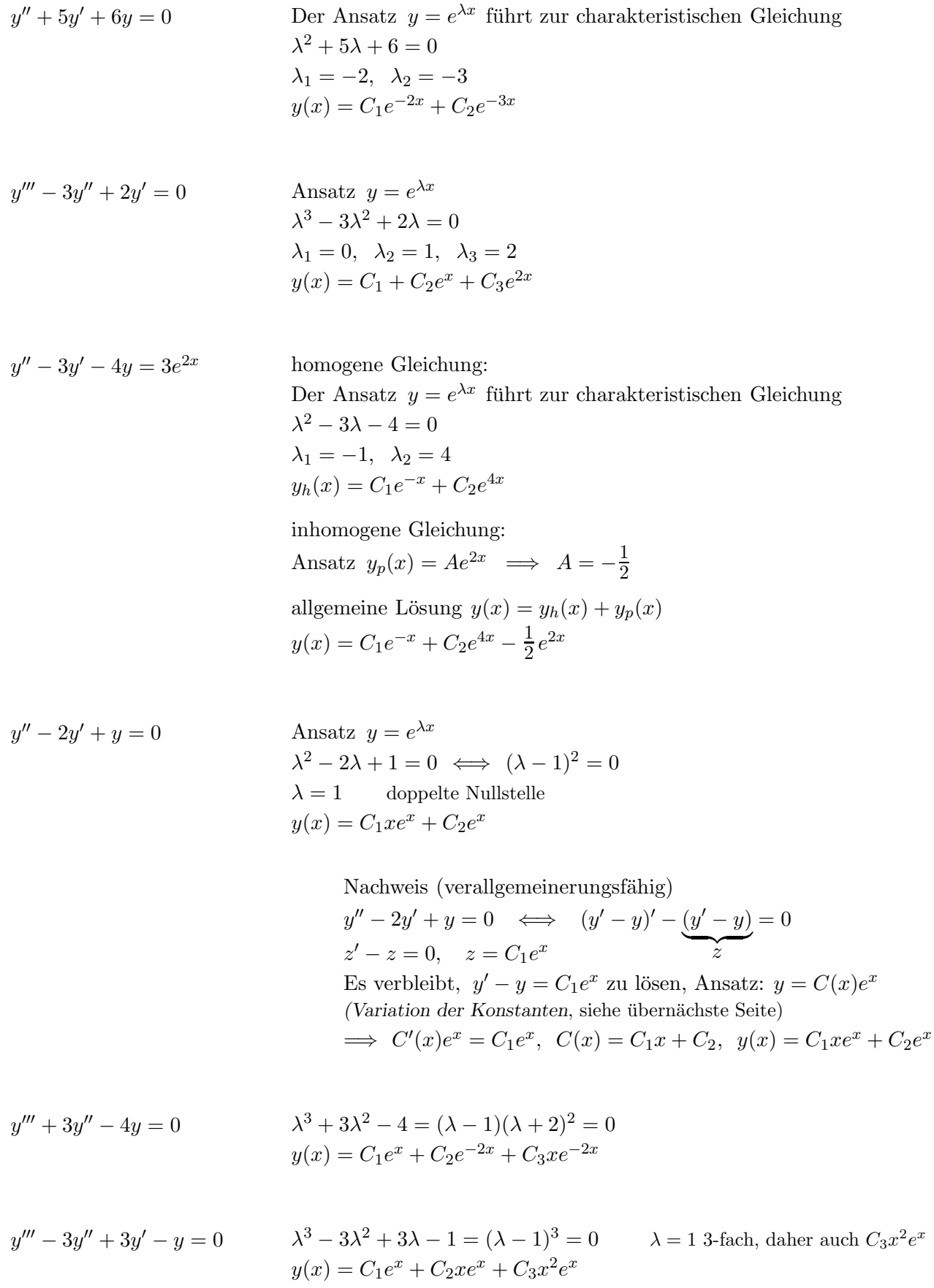

 $\odot$  Roolfs

$$
y''' - y'' + y' - y = 0
$$
  
\n
$$
\lambda^3 - \lambda^2 + \lambda - 1 = (\lambda - 1)(\lambda^2 + 1) = 0
$$
  
\n
$$
\lambda_1 = 1, \ \lambda_{2/3} = 0 \pm 1i
$$
  
\n
$$
y(x) = C_1 e^x + C_2 e^{0x} \cos(1x) + C_3 e^{0x} \sin(1x) = C_1 e^x + C_2 \cos(x) + C_3 \sin(x)
$$

reelle Nullstelle  $\lambda_1$ , konjugiert komplexe Nullstellen  $\lambda_{2/3} = \alpha \pm \beta i$  $y(x) = C_1 e^{\lambda_1 x} + C_2 e^{\alpha x} \cos(\beta x) + C_3 e^{\alpha x} \sin(\beta x)$ 

Zur Begründung wird  $e^{i\varphi} = \cos \varphi + i \sin \varphi$  herangezogen.

$$
y^{(4)} + 2y'' + y = 0
$$
  
\n
$$
0 = \lambda^4 + 2\lambda^2 + 1
$$
  
\n
$$
= (\lambda^2 + 1)^2
$$
  
\n
$$
= [(\lambda + i)(\lambda - i)]^2
$$
  
\n
$$
= (\lambda + i)^2(\lambda - i)^2
$$

Fundamentalsystem (4 linear unabhängige Lösungen der DGL):  $\{\cos(x), \sin(x), x \cos(x), x \sin(x)\}\$ 

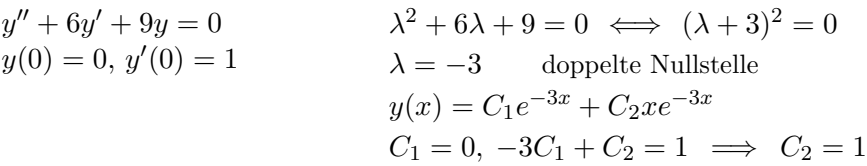

$$
y' + f(x) \cdot y = 0
$$
 (siehe nächste Seite)  
\n
$$
y' + f(x) \cdot y = g(x)
$$
 
$$
y(x) = y_h(x) + y_p(x)
$$
  
\n
$$
y_h(x) = K \cdot e^{-\int f(x) dx}
$$
  
\n
$$
y_p(x) = K(x) \cdot e^{-\int f(x) dx}
$$
  
\n
$$
K(x) = \int g(x) e^{\int f(x) dx}
$$

Der Term für  $K(x)$  kann mit dem Verfahren Variation der Konstanten (siehe nächste Seite) allgemein hergeleitet werden.

$$
y' + \tan(x)y = \frac{1}{\cos(x)}
$$
  

$$
f(x) = \tan(x), \quad g(x) = \frac{1}{\cos(x)}
$$
  

$$
y_h(x) = K \cos(x)
$$
 beachte:  $(\ln(\cos(x)))' = -\frac{\sin(x)}{\cos(x)} = -\tan(x)$   

$$
K(x) = \tan(x)
$$
 beachte:  $(\tan(x))' = \frac{1}{\cos^2(x)}$   

$$
y_p(x) = \tan(x)\cos(x) = \sin(x)
$$
  

$$
y(x) = K \cos(x) + \sin(x)
$$

kompaktere Schreibweise für die Lösung

$$
y' + f(x) \cdot y = g(x)
$$
  

$$
y(x) = y_h(x) + y_p(x)
$$
  

$$
y_h(x) = K \cdot e^{-F(x)}
$$
  

$$
F(x) \text{ Stammfunktion von } f(x)
$$
  

$$
y_p(x) = \int g(x) e^{F(x)} dx \cdot e^{-F(x)}
$$

$$
y' - 2x \cdot y = x
$$
  
\n
$$
y(1) = 0
$$
  
\n
$$
y(x) = y_h(x) + y_p(x)
$$
  
\n
$$
y_h(x) = K \cdot e^{x^2}
$$
  
\n
$$
y_p(x) = -\frac{1}{2}
$$
  
\n
$$
K = \frac{1}{2e}, \quad y(x) = \frac{1}{2} (e^{x^2 - 1} - 1)
$$

## Begründungen

$$
x) + f(x) \cdot y(x) = 0
$$

$$
\frac{y'(x)}{y(x)} = -f(x)
$$

$$
\ln y(x) = -\int f(x) dx + C
$$

$$
y(x) = Ke^{-\int f(x) dx}
$$

homogene lineare  $DGL$ 

$$
= -f(x) \qquad \text{integeren, beachte:} \int \frac{y'(x)}{y(x)} dx = \ln y(x) + C
$$

 $C$  entlogarithmieren

Lösung der homogenen  $\rm DGL$ 

$$
y'(x) + f(x) \cdot y(x) = g(x)
$$

 $y'$ 

Variation der Konstanten  $K$ 

$$
y_p(x) = K(x) \cdot e^{-\int f(x) dx}
$$
  

$$
y'_p(x) = \int K'(x) \cdot e^{-\int f(x) dx} - K(x) \cdot e^{-\int f(x) dx} \cdot f(x)
$$
  

$$
K'(x) \cdot e^{-\int f(x) dx} = g(x)
$$
  

$$
K(x) = \int g(x) \cdot e^{\int f(x) dx}
$$

in DGL einsetzen

 $Ansatz$ 

für partikuläre Lösung einsetzen

 $y'' - 2y$  $y' + y = 0$  Der Ansatz  $y = e^{\lambda x}$  führt zur charakteristischen Gleichung  $\lambda^2 - 2\lambda + 1 = 0$  $(\lambda - 1)(\lambda - 1) = 0$ Eine andere Schreibweise der DGL ermöglicht es, das Fundamentalsystem zu erkennen.

$$
D(Dy) - 2Dy + y = 0
$$
  
\n
$$
(D-1)\left[(D-1)\underbrace{y}_{xe^x}\right] = 0
$$
  
\n
$$
D: y \longrightarrow \frac{d}{dx}y, \quad 1: y \longrightarrow y
$$
  
\n
$$
x e^x
$$

 $(D-1)$  führt  $xe^x$  in  $e^x$  über (Produktregel), somit  $y(x) = C_1 e^x + C_2 x e^x$ 

$$
y''' - 3y'' + 3y' - y = 0
$$
 Ansatz  $y = e^{\lambda x}$   

$$
\lambda^3 - 3\lambda^2 + 3\lambda - 1 = 0
$$
  

$$
(\lambda - 1)(\lambda - 1)(\lambda - 1) = 0
$$
  
Wir verwendet die Operatorschreibweise.  

$$
D(D(Dx) - 3D(Dx) + 3Dx - y = 0
$$

$$
D(D(Dy) - 3D(Dy) + 3Dy - y = 0
$$
  
\n
$$
(D-1)\left[(D-1)\left[(D-1)\frac{y}{x^2e^x}\right]\right] = 0
$$

 $(D-1)$  führt  $x^2 e^x$  in  $2xe^x$  über.

(D − 1) reduziert jeweils den Exponenten von x um 1, somit sind auch  $e^x$  und  $xe^x$  Lösungen der DGL.

 $y(x) = C_1 e^x + C_2 x e^x + C_3 x^2 e^x$ 

Zu einer Störfunktion dieser Art gibt es einen Ansatz, der durch Einsetzen, Koeffizientenvergleich und Lösen eines Gleichungssystems stets zu einer partikulären Lösung führt. Für  $\gamma = 0$  liegt lediglich das Polynom  $p(x)$  vor.

Bis auf eine Feinheit sind die Ansätze naheliegend.

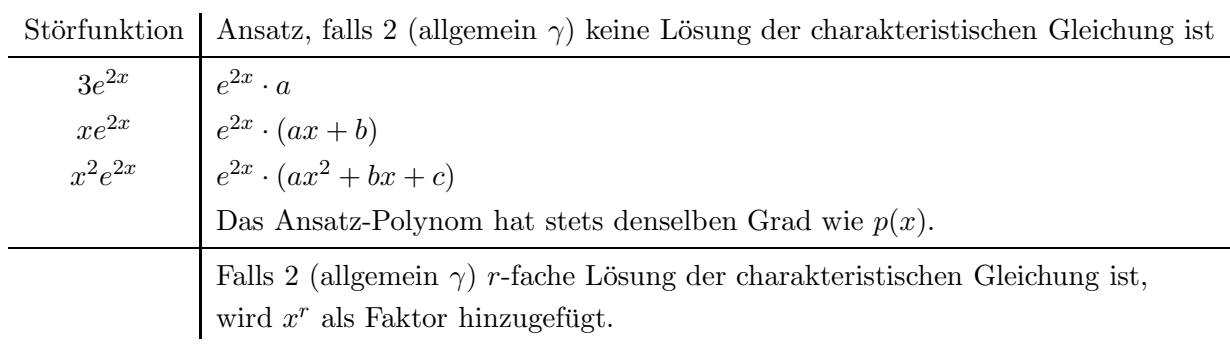

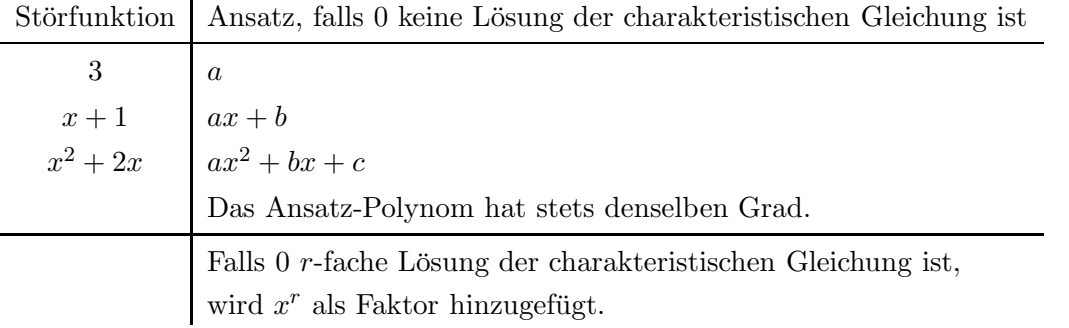

$$
y'' + y' - 2y = -3x^2
$$
 Der Ansatz  $y = e^{\lambda x}$  führt zur charakteristischen Gleichung  
\n
$$
\lambda^2 + \lambda - 2 = 0
$$
  
\n $\implies \lambda_1 = -2, \lambda_2 = 1$   
\n $y_h(x) = C_1 e^{-2x} + C_2 e^x$   
\nAnsatz für die partikuläre Lösung, da  $0 \notin \{-2, 1\}$ :  
\n $y_p(x) = ax^2 + bx + c$ , ...  
\n $y_p(x) = \frac{3}{2}x^2 + \frac{3}{2}x + \frac{9}{4}$   
\n $y(x) = C_1 e^{-2x} + C_2 e^x + \frac{3}{2}x^2 + \frac{3}{2}x + \frac{9}{4}$ 

 $\odot$  Roolfs

Störfunktionen 
$$
e^{\gamma x}
$$
 [ $p(x)\cos(\beta x) + q(x)\sin(\beta x)$ ]

Zu einer Störfunktion dieser Art gibt es einen Ansatz, der durch Einsetzen, Koeffizientenvergleich und Lösen eines Gleichungssystems stets zu einer partikulären Lösung führt.  $\gamma = 0$  ist möglich. Bis auf eine Feinheit sind die Ansätze naheliegend.

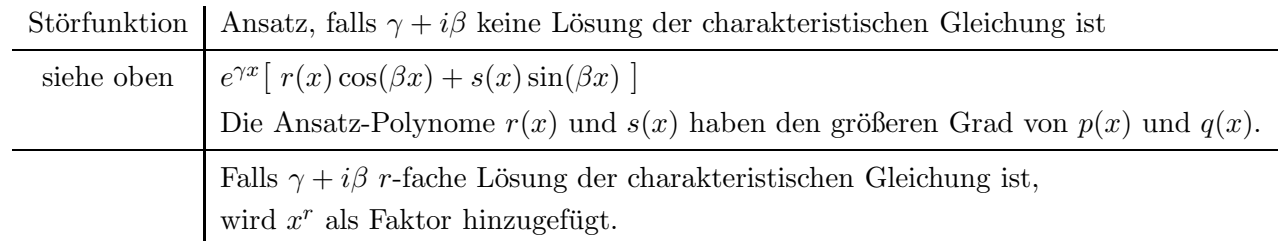

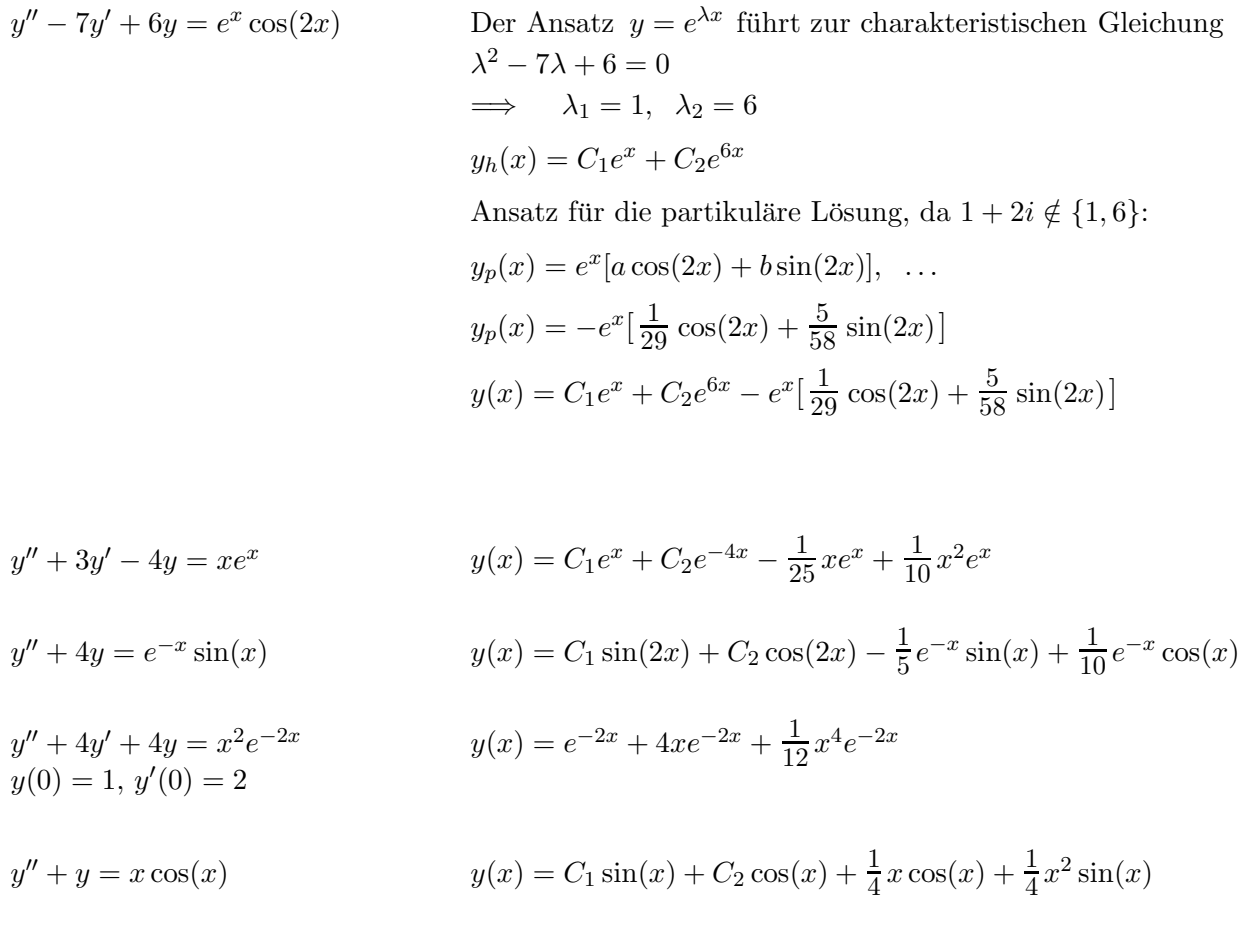